## **PRACOVNÍ LIST PRO ŽÁKY**

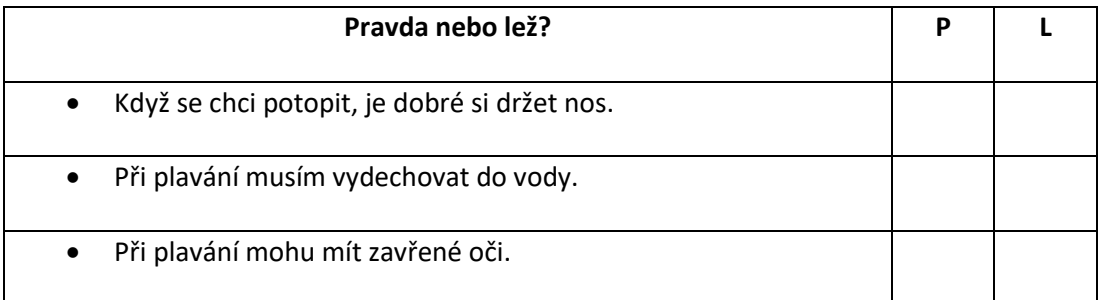

## **Podtrhni zvířátka, která plavou. To nejoblíbenější i nakresli.**

• delfín, motýl, opice, želva, velryba, slunéčko sedmitečné, lachtan, žralok, prase, velbloud

## **Umíš všechna zvířátka pojmenovat anglicky? Přiřaď správně anglické názvy……**

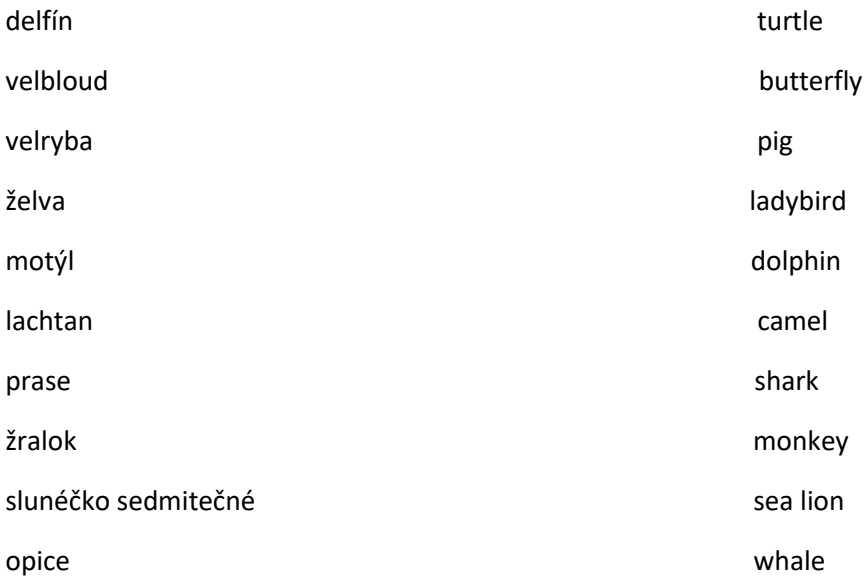

## **Doplň do věty správný český název.**

- Plavu krásně jako ……………………………….. (dolphin).
- Jsem nebezpečný/á jako ………………………… (shark).
- Jsem pomalý/á jako ……………………………….. (turtle).
- Jsem velký/á jako……………………………………. (whale).
- Jsem hravý/á jako …………………………………. (sea lion).

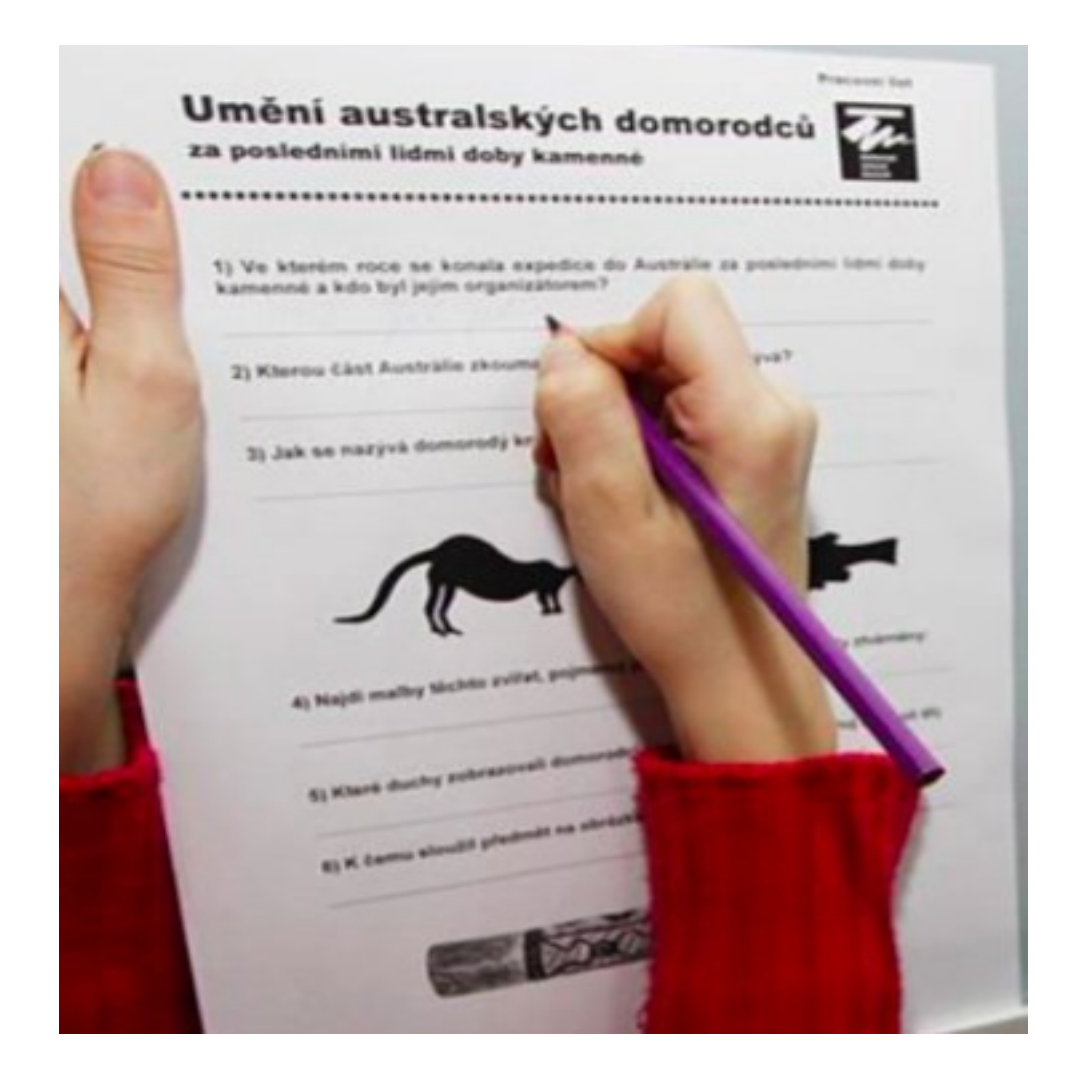

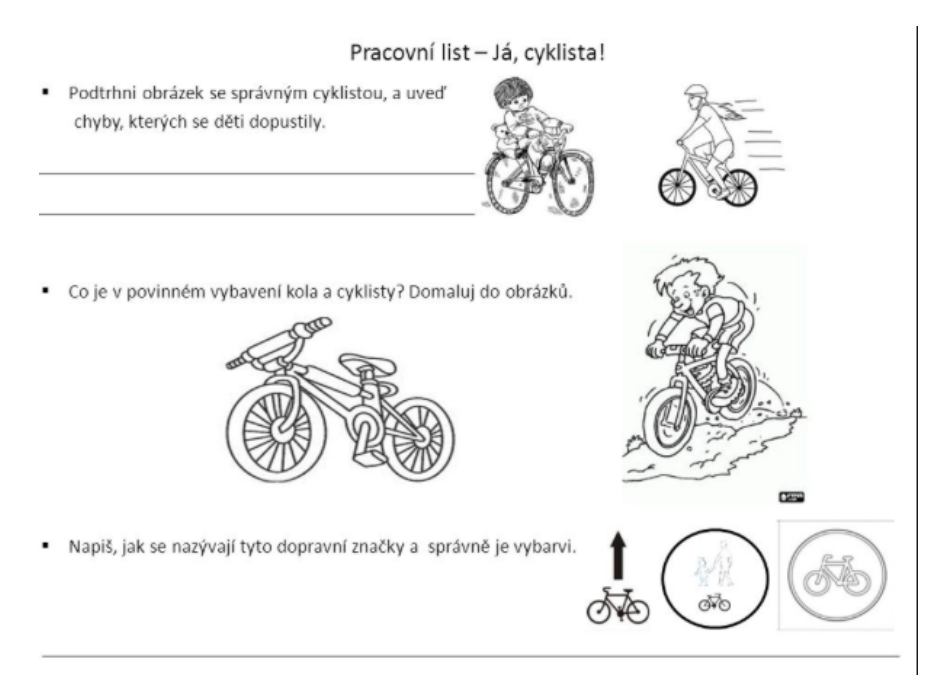

Úkoly pro sledování uplavaných metrů, rychlost, počet záběrů… využití různých aplikací…